# **G R 1**

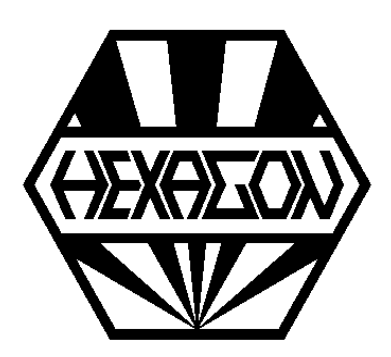

# *Getriebebaukasten Software*

© *Copyright 2016-2024 by HEXAGON Software, Kirchheim, Berlin, Neidlingen*

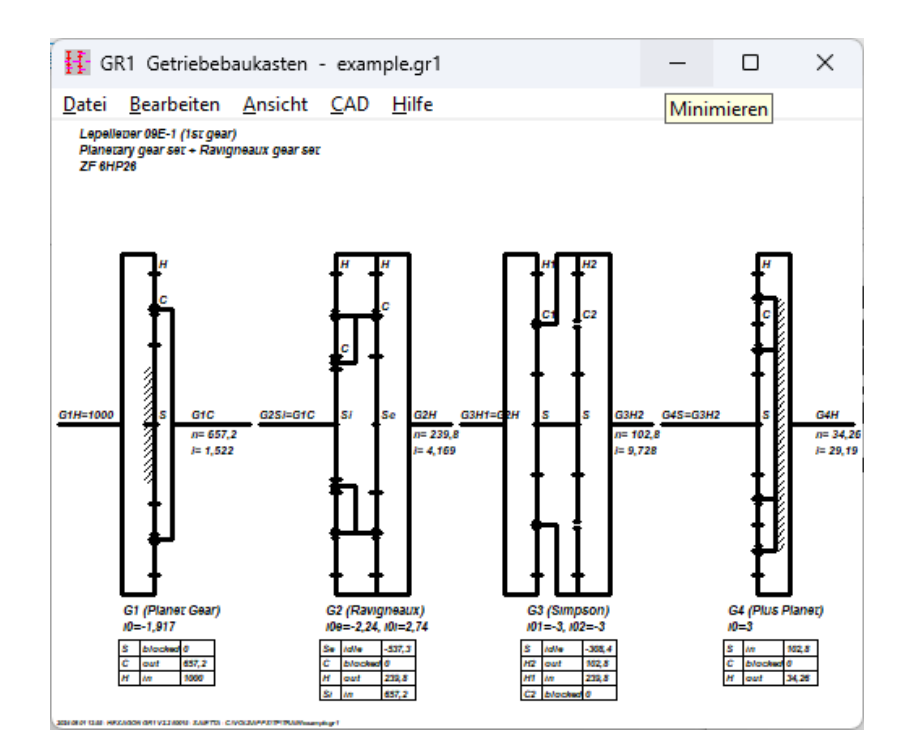

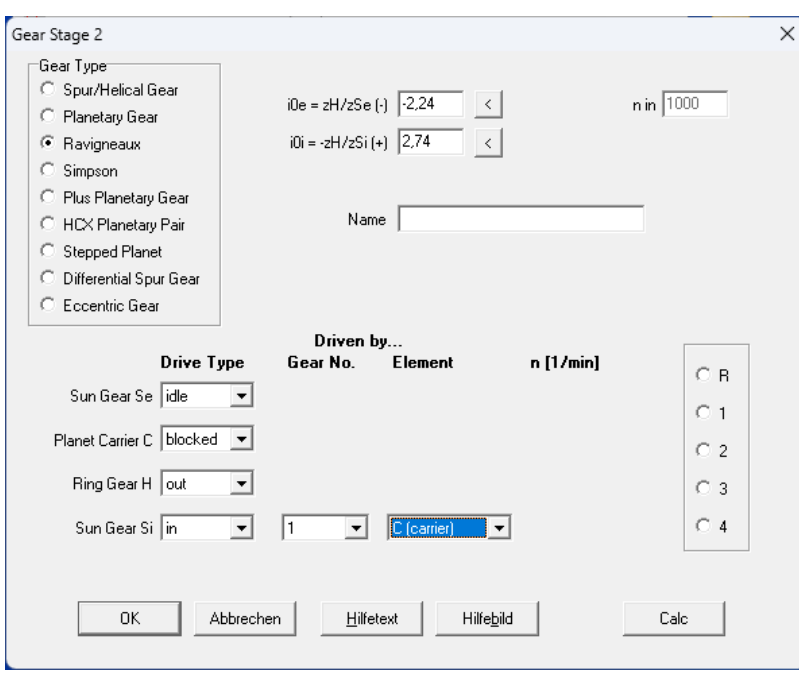

### **GR1 Software**

Mit GR1 können mehrstufige Getriebe wie bei einem Baukasten aus mehreren Komponenten zusammengesetzt werden. GR1 berechnet dann Übersetzungsverhältnisse und Drehzahlen. Dabei können verschiedene Getriebestufen verwendet werden:

### **-Stirnradgetriebe**

**-Planetensatz (einfach, Minus-) -Planetensatz (Plus-) -Ravigneaux-Planetensatz -Simpson-Planetensatz -HCX-Planetensatz -Stufenplanetensatz -Differential-Planetensatz**

Für die Getriebestufen ist lediglich das Übersetzungsverhältnis (Standübersetzung) anzugeben. Für die Anschlusswellen der Getriebeelemente muss dann angegeben werden, ob diese Antrieb (in), Abtrieb (out), feststehend (blocked) oder frei (idle) sind. Für Antriebswellen kann man entweder die Antriebsdrehzahl eingeben oder eine Anschlußwelle eines zuvor eingegebenen Getriebeelements wählen. Das Vorgängerelement muss bereits definiert sein, Rückkopplung kann nicht berechnet werden. Drehmomente und Wirkungsgrade werden nicht berechnet.

### **Standard-Gangschaltungen**

Für Ravigneaux-Planetenstufen und Simpson-Planetenstufen kann man die Gänge 1, 2, 3, 4, R wählen, dann wird die Verknüpfung der Getriebeglieder entsprechend eingestellt.

### **Beispiel: Mehrstufiges Stirnradgetriebe**

Bei einem mehrstufigen Stirnradgetriebe erhält Rad 1 der ersten Stufe eine Antriebsdrehzahl, Rad 2 ist Abtriebsglied. Das Übersetzungsverhältnis (Zähnezahlverhältnis) wird negativ eingegeben, wenn die Drehrichtung von Antriebswelle und Abtriebswelle entgegengesetzt ist. Bei Hohlradpaarungen ist das Übersetzungsverhältnis positiv. In der zweiten Stufe ist Rad 1 das Antriebsglied (in), angetrieben von Rad 2 aus Stufe 1. In der dritten Stufe ist Rad 1 das Antriebsglied, angetrieben von Rad 2 aus Stufe 2.

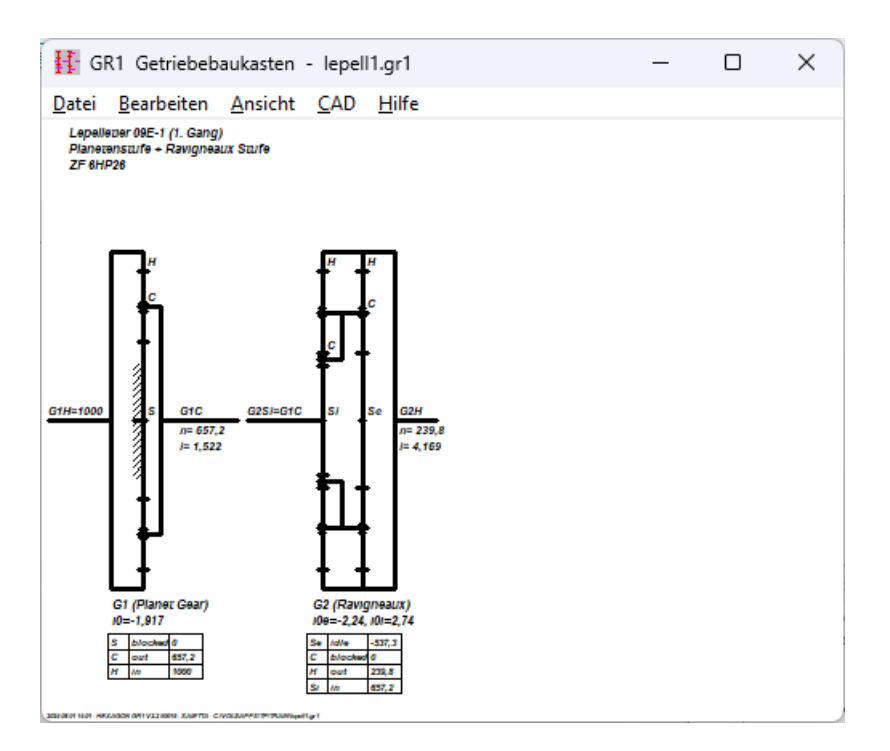

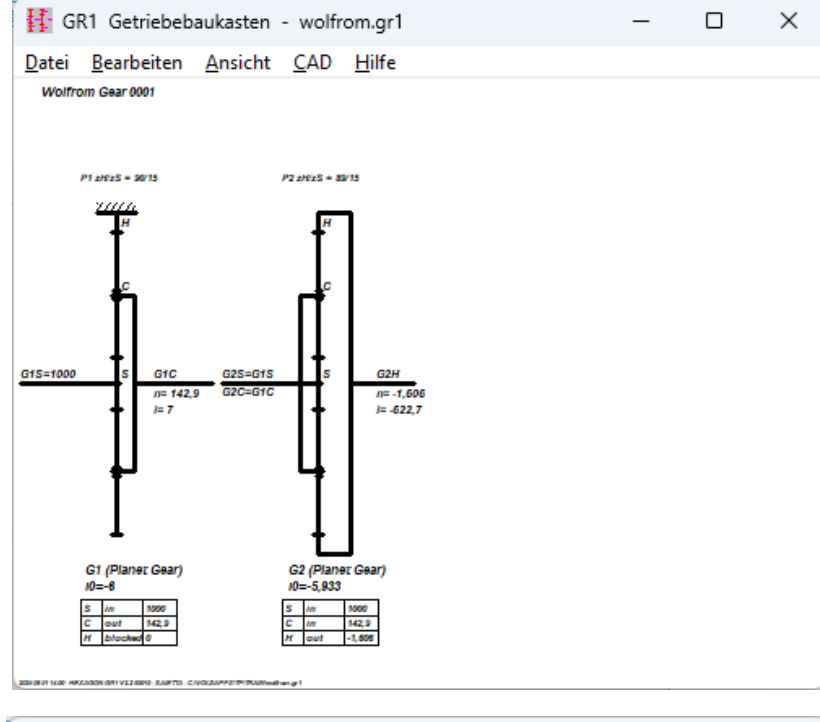

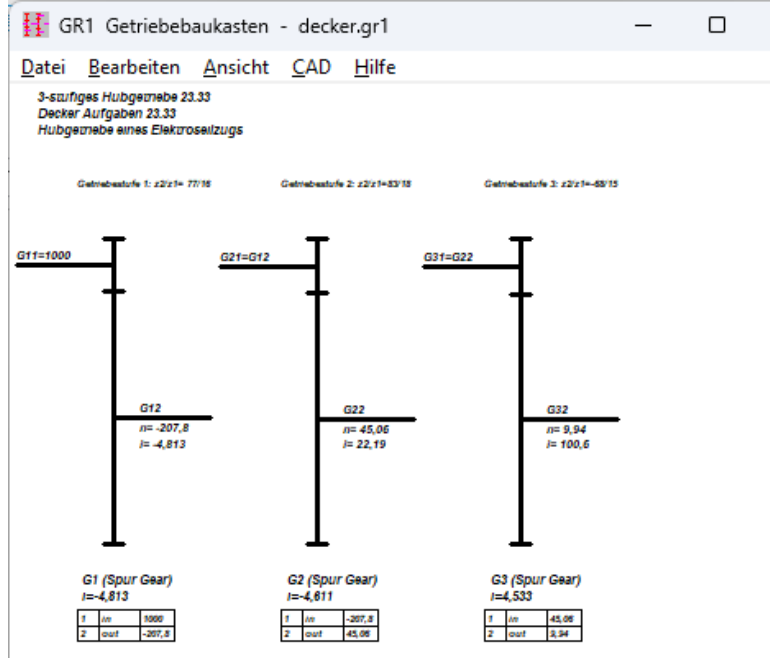

# **Beispiel Lepelletiergetriebe**

Ein Lepelletiergetriebe besteht aus einem Ravigneaux-Planetensatz mit einem vorgeschalteten einfachen Planetensatz. In der Praxis wird es für Automatikgetriebe mit 6 bis 7 Gängen verwendet. Der Ravigneaux-Satz wird dann mittels Kupplung direkt von der Eingangswelle oder vom Ausgang des vorgeschalteten Planetensatzes angetrieben oder im Differentialbetrieb von beiden unterschiedlichen Drehzahlen. Der Ravigneaux-Satz hat im Differentialbetrieb zwei Eingangswellen, im Einfachbetrieb eine Eingangswelle und eine blockierte Welle. Für die verschiedenen Gänge werden in GR1 die Getriebeglieder entsprechend verknüpft. Im ersten Gang ist das kleine Sonnenrad der Ravigneauxstufe die Eingangswelle, angetrieben vom Steg der vorgeschalteten Planetenstufe. Der Steg der Ravigneaux-Stufe ist blockiert, die Abtriebswelle ist das Hohlrad.

# **Beispiel Wolfromgetriebe**

Ein Wolfromgetriebe besteht aus zwei Planetensätzen mit geringfügig unterschiedlicher Standübersetzung. Sonnenräder und Stege der beiden Planetenradsätze sind verbunden, das Hohlrad des ersten Planetensatzes ist blockiert. Die Antriebswelle des Wolfromgetriebes sind die Sonnenräder, die Abtriebswelle ist das Hohlrad des zweiten Planetensatzes.

# **Textausdruck**

Die Berechnungsergebnisse kann man ausdrucken, als HTML-Tabelle abspeichern oder direkt in MS Excel übernehmen.

# **Grafikausdruck und CAD-Schnittstelle**

Zeichnungen mit schematischer Darstellung der Getriebeelemente und Tabellen mit Drehzahlen und Übersetzungsverhältnissen kann man auf jedem Windows-Drucker ausdrucken oder als DXF- oder IGES-Datei in CAD übernehmen.

# **HEXAGON-Hilfesystem**

Für die Erläuterung der Eingabedaten können Sie bei Bedarf Hilfetexte und Hilfebilder anzeigen lassen. Bei Eingabefehlern und Überschreitung von Grenzwerten gibt GR1 Fehlermeldungen aus. Zu jeder Fehlermeldung gibt es eine genauere Beschreibung mit Abhilfemöglichkeiten.

# **Schnittstellen**

 $\times$ 

Export: DXF, IGES, TXT, HTML, Excel, GR1 Import: TXT, Excel, GR1

# **Lieferumfang**

Berechnungsprogramm mit Anwendungsbeispielen, Benutzerhandbuch (pdf), Lizenzvertrag für zeitlich unbegrenztes Nutzungsrecht mit Update-Berechtigung.

# **Systemvoraussetzungen**

GR1 gibt es als 32-bit und 64-bit Applikation für Windows 11, Windows 10, Windows 7.

# **Gewährleistung**

HEXAGON übernimmt eine Garantie von 24 Monaten. Kostenlose Einsatzunterstützung per E-Mail.